# **CUTLASS: CUDA TEMPLATE LIBRARY FOR DENSE LINEAR ALGEBRA AT ALL LEVELS AND SCALES**

Andrew Kerr, Duane Merrill, Julien Demouth, John Tran, Naila Farooqui, Markus Tavenrath, Vince Schuster, Eddie Gornish, Jerry Zheng, Bageshri Sathe

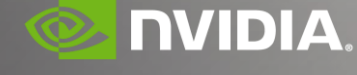

2018-03-29

### **OUTLINE**

CUTLASS Introduction and Roadmap

Efficient Linear Algebra Computations on GPUs

CUTLASS Deep Dive

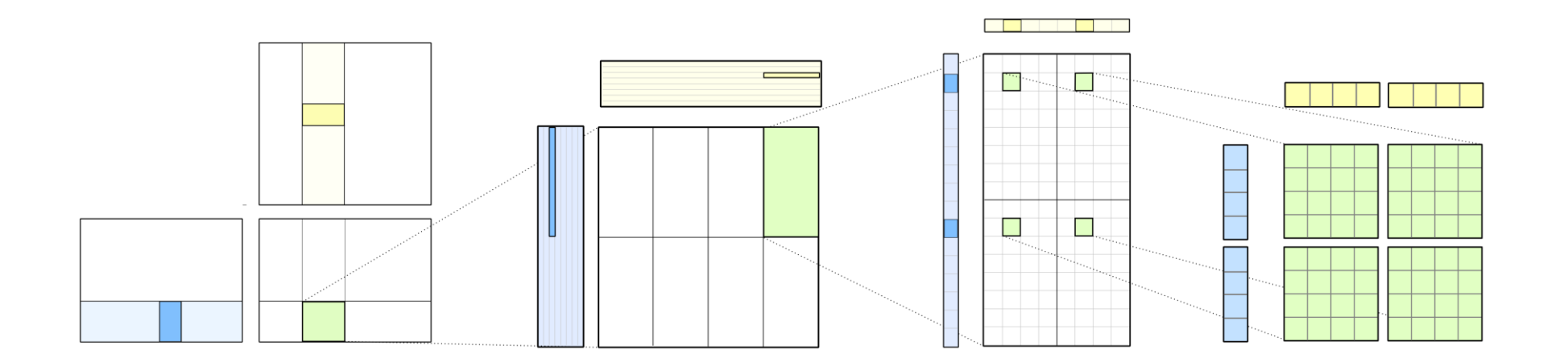

# **MOTIVATION**

### Productivity Challenges in Deep Learning

#### Problem:

#### Multiplicity of Algorithms and Data Types

- GEMM, Convolution, Back propagation
- Mixed precision arithmetic

#### Kernels specialized for layout and problem size

• NT, TN, NCHW, NHWC

#### Kernel Fusion

• Custom operations composed with GEMM and convolution

#### Solution:

#### Template Library for Linear Algebra Computations in CUDA C++

• Thread-wide, warp-wide, block-wide, device-wide

#### Data movement and computation primitives

• Iterators, matrix fragments, matrix computations

### Inspired by [CUB](https://github.com/NVlabs/cub)

## **PREVIOUSLY: CUTLASS 0.1**

### Preview Release – December 2017

Template-oriented Implementation

- Github: <https://github.com/NVIDIA/cutlass/releases/tag/v0.1.0>
- Parallel For All Blog Post: <https://devblogs.nvidia.com/parallelforall/cutlass-linear-algebra-cuda/>

#### Complete implementations

• GEMM: Floating point, Integer-valued, Volta TensorCores

# **SOON: CUTLASS 1.0**

### April 2018

#### Core API

- Shapes and tiles: structured layout definitions and tile sizes
- Fragments and iterators: collective operations for efficient and composable data movement
- Accumulator tiles and epilogues: matrix math operations and efficient block-level reductions

#### Complete implementations

• **GEMM:** Floating point, Integer, Volta TensorCores

Open Source (3-clause BSD License) <https://github.com/NVIDIA/cutlass>

# **DESIGN OBJECTIVES**

Span the Design Space with Generic Programming

CUDA C++ templates for composable algorithms

Performance: Implement efficient dense linear algebra kernels

Structured, reusable components: flexibility and productivity

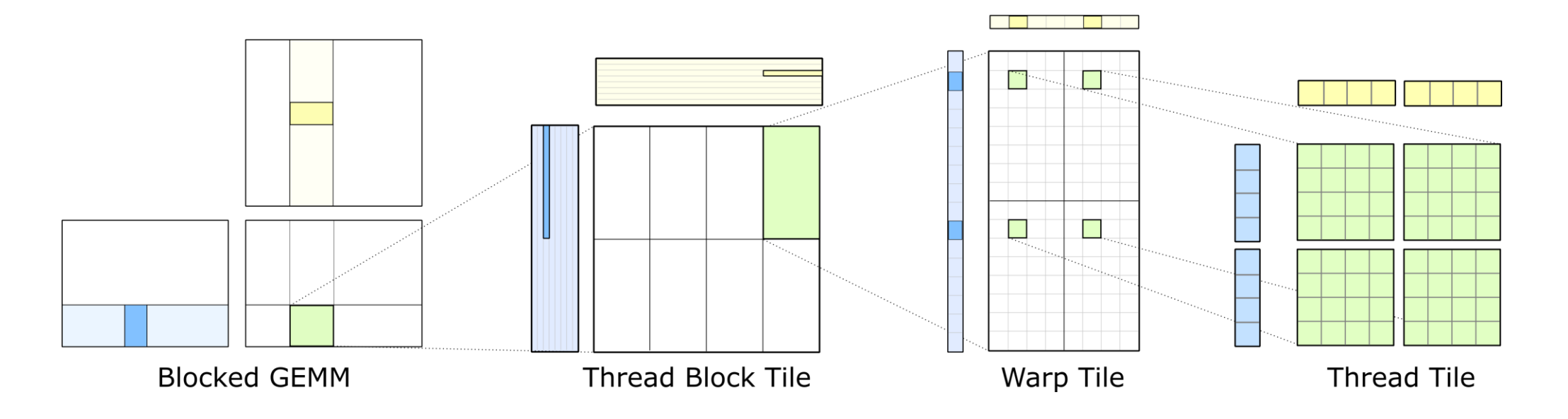

### **CUTLASS PERFORMANCE**

**CUTLASS GEMM Performance** (M=10240, N=4096, K=4096) Quadro V100

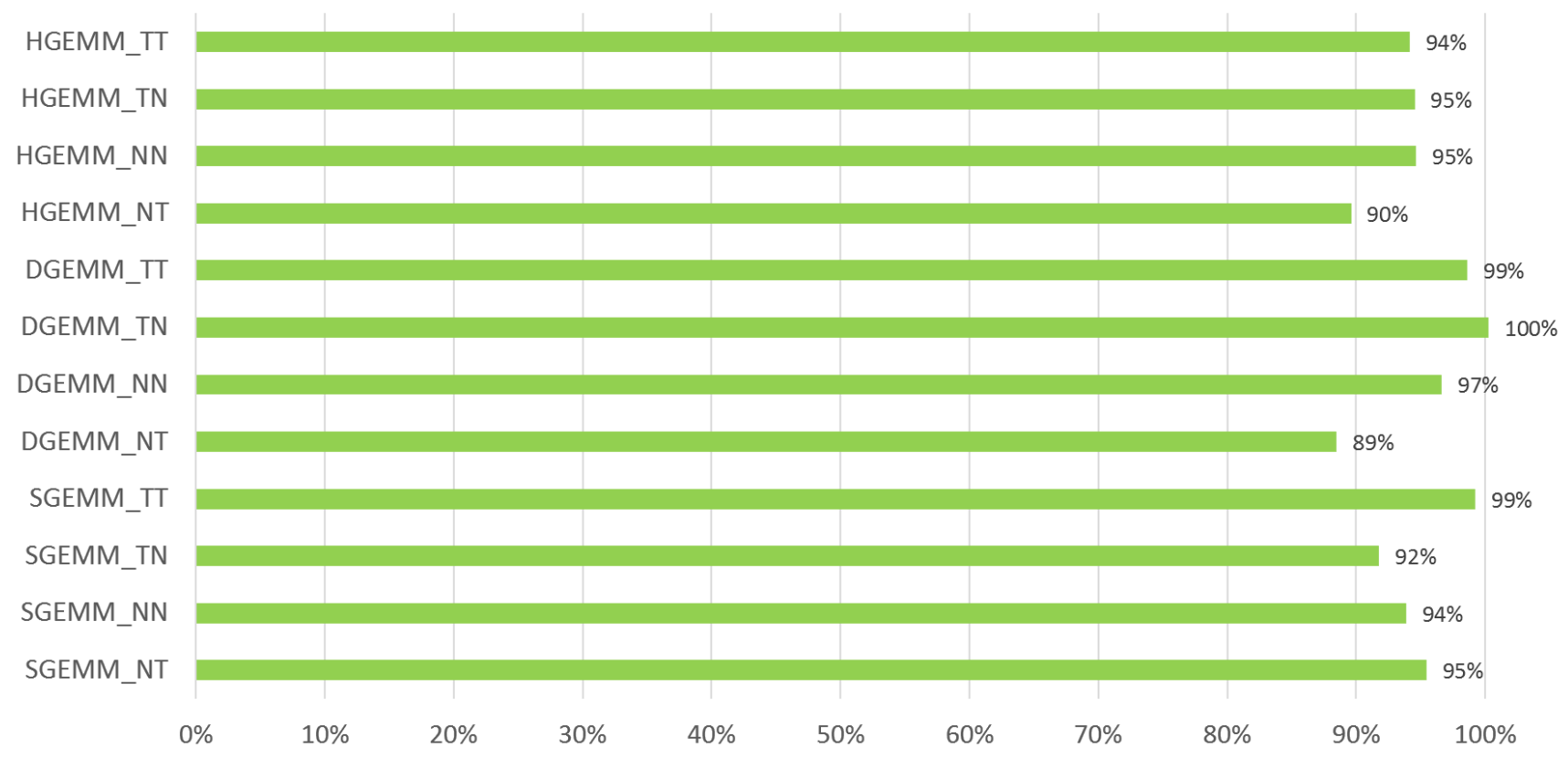

Performance relative to cuBLAS

### **IMPLEMENTED COMPUTATIONS**

### CUTLASS v1.0

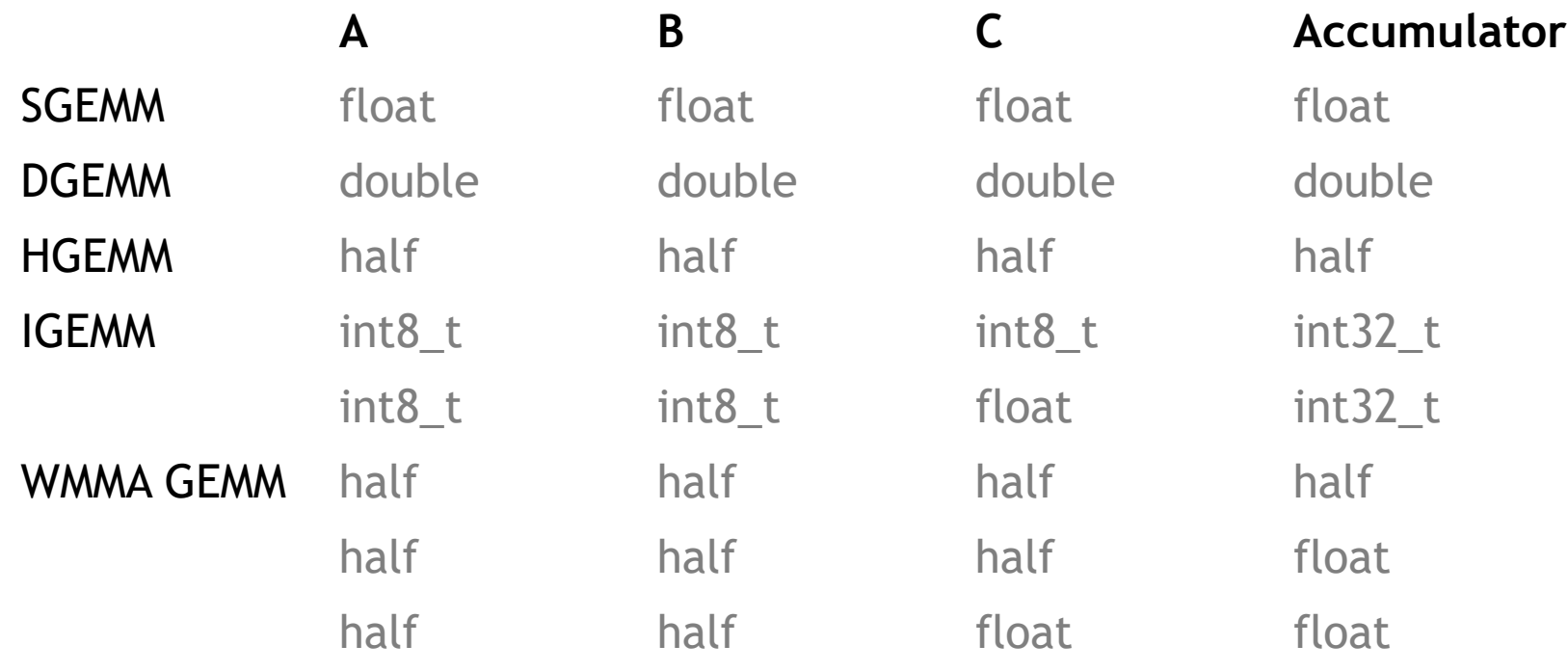

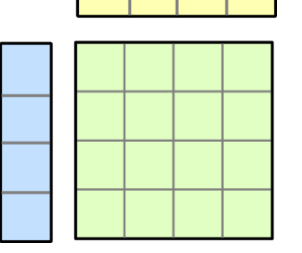

### **GEMM TEMPLATE KERNEL**

CUTLASS provides building blocks for efficient device-side code

#### • Helpers simplify common cases

```
//
// Specialization for single-precision
//
typedef cutlass::gemm::SgemmTraits<
  cutlass::MatrixLayout::kColumnMajor,
  cutlass::MatrixLayout::kRowMajor, 
  cutlass::Shape<8, 128, 128> 
> SgemmTraits;
```
// Simplified kernel launch Gemm<SgemmTraits>::launch(params);

// // CUTLASS GEMM kernel // template <typename Gemm> \_\_global\_\_ void gemm\_kernel(typename Gemm::Params params) {

```
// Declare shared memory
__shared__ typename Gemm::SharedStorage shared_storage;
```
// Construct the GEMM object with cleared accumulators Gemm gemm(params);

```
// Compute the matrix multiply-accumulate
gemm.multiply add(shared storage.mainloop);
```

```
// Update output memory efficiently
gemm.update(shared_storage.epilogue);
```

```
}
```
**EFFICIENT LINEAR ALGEBRA COMPUTATIONS ON GPUS**

## **GENERAL MATRIX PRODUCT**

### Basic definition

General matrix product

*C* = α op(*A*) \* op(*B*) + β *C*

*C* is *M*-by-*N*, op(*A*) is *M*-by-*K*, op(*B*) is *K*-by-*N*

#### Compute independent dot products

```
// Independent dot products
for (int i = 0; i < M; ++i)
    for (int j = 0; j < N; ++j)for (int k = 0; k < K; ++k)
          C[i][j] += A[i][k] * B[k][j];
```
Inefficient due to large working sets to hold parts of *A* and *B*

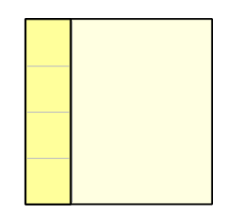

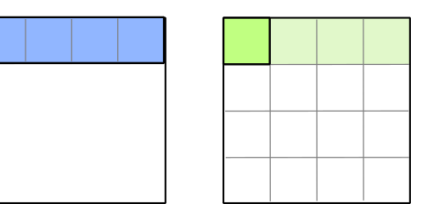

## **GENERAL MATRIX PRODUCT**

### Accumulated outer products

General matrix product

*C* = α op(*A*) \* op(*B*) + β *C*

*C* is *M*-by-*N*, op(*A*) is *M*-by-*K*, op(*B*) is *K*-by-*N*

Compute independent dot products Permute loop nests

```
// Independent dot products
for (int i = 0; i < M; ++i)
    for (int j = 0; j < N; ++j)
       for (int k = 0; k < K; ++k)
           C[i][j] += A[i][k] * B[k][j];
```
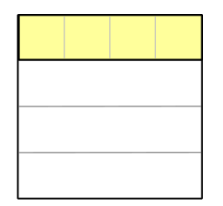

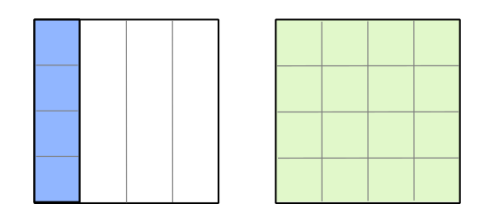

```
// Accumulated outer products
for (int k = 0; k < K; ++k) 
    for (int i = 0; i < M; ++i)
        for (int j = 0; j < N; ++j)C[i][j] += A[i][k] * B[k][j];
```
Load elements of *A* and *B* exactly once

# **GENERAL MATRIX PRODUCT**

### Computing matrix product one block at a time

Partition the loop nest into *blocks* along each dimension

- Partition into *Mtile*-by-*Ntile* independent matrix products
- Compute each product by accumulating *Mtile*-by-*Ntile*-by-*Ktile* matrix products

```
Ntile
for (int mb = 0; mb < M; mb += Mtile)
    for (int nb = 0; nb < N; nb += Ntile)
        for (int kb = 0; kb < K; kb += Ktile) 
         {
             // compute Mtile-by-Ntile-by-Ktile matrix product
                                                                                       A matrix
                                                                                                                    C matrix
             for (int k = 0; k < Ktile; ++k)
                 for (int i = 0; i \lt Mtile; ++i)
                     for (int j = 0; j < Ntile; ++j)
                      {
                                                                                                                 \vertBlock<sub>m,n</sub>
                          int row = mb + i;
                          int col = nb + j;
                                                                                       Mtile
                                                                                                                  Mtile
                          C[row][col] +=ىب
                                                                                   Ktile
                                                                                                            Ntile
                              A[row][kb + k] * B[kb + k][col];}
         }
```
**B** matrix

 $k$ Ktile

# **BLOCKED GEMM IN CUDA**

Parallelism Among CUDA Thread Blocks

Launch a CUDA kernel grid

• Assign CUDA thread blocks to each partition of the output matrix

CUDA thread blocks compute *Mtile*-by-*Ntile*-by-*K* matrix product in parallel

• Iterate over *K* dimension in steps, performing an accumulated matrix product

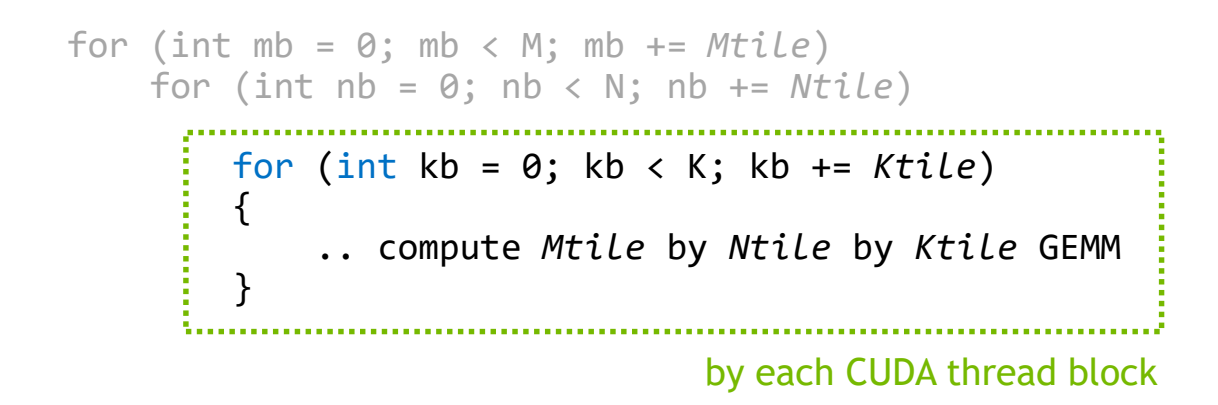

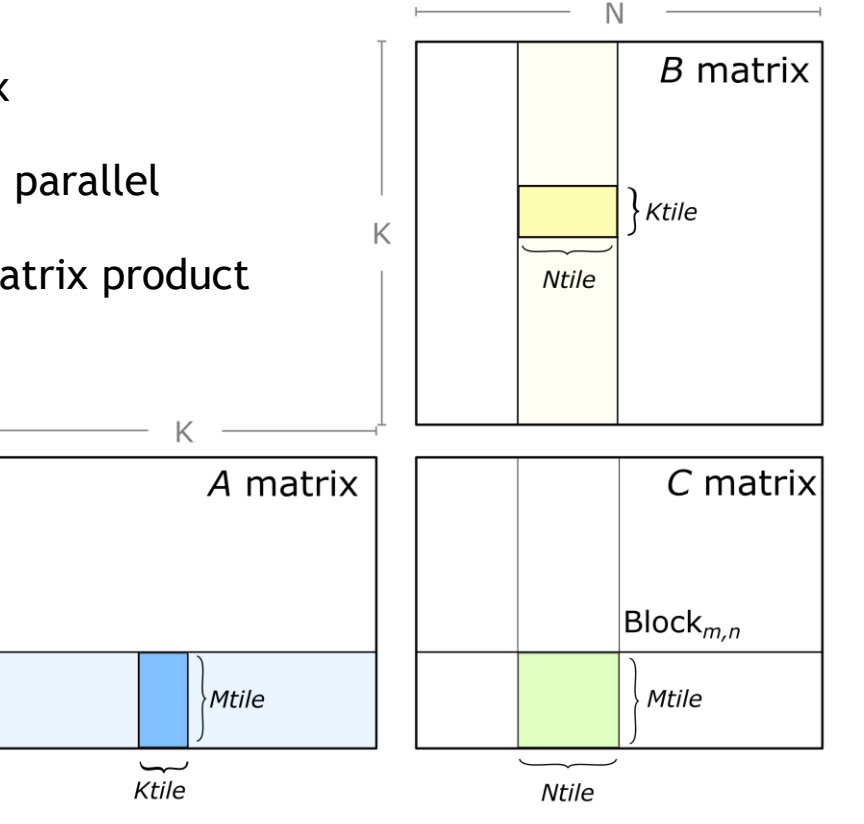

M

## **THREAD BLOCK TILE STRUCTURE**

Parallelism Within a CUDA Thread Block

Decompose thread block into warp-level tiles

• Load *A* and *B* operands into Shared Memory (reuse)

• *C* matrix distributed among warps

Each warp computes an independent matrix product

```
for (int kb = 0; kb < K; kb += Ktile)
{
    .. load A and B tiles to shared memory
    for (int m = 0; m < Mtile; m += warp_m)
        for (int n = 0; n < Ntile; n += warp_n)
            for (int k = 0; k < Ktile; k += warp_k)
                .. compute warp_m by warp_n by warp_k GEMM
                                             by each CUDA warp
```
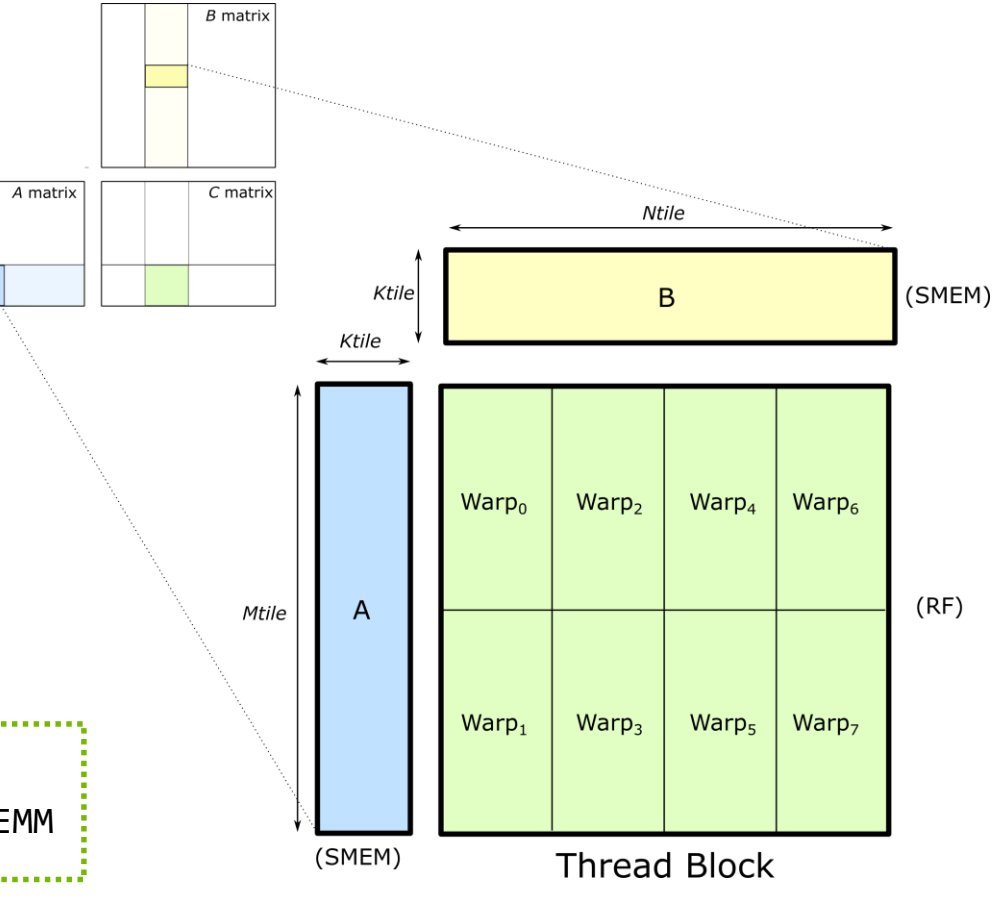

# **WARP-LEVEL TILE STRUCTURE**

Warp-level matrix product

Warps perform an accumulated matrix product

- Load *A* and *B* operands from SMEM into registers
- *C* matrix held in registers of participating threads

Shared Memory layout is *K*-strided for efficient loads

```
for (int k = 0; k < Ktile; k += warp_k)
{
    .. load A tile from SMEM into registers
       load B tile from SMEM into registers
                                                                    Thread Block Tile
    for (int tm = 0; tm < warp m; tm += thread m)
        for (int tn = 0; tn < warp_n; tn += thread_n)
            for (int tk = 0; tk < warp k; tk += thread k)
                                                                                 A fragment
                                                                                         (RF)Warp Tile
                 .. compute thread_m by thread_n by thread_k GEMM 
                                                                                                   (RF)by each CUDA thread
```
A tile (SMEM) B tile (SMEM)

Warp

 $B$  fragment

 $C = A \times B + C$ 

 $(RF)$ 

# **THREAD-LEVEL TILE STRUCTURE**

Parallelism within a thread

Threads compute accumulated matrix product

• *A*, *B*, and *C* held in registers

Opportunity for data reuse:

• *O(M\*N)* computations on *O(M+N)* elements

```
for (int m = 0; m < thread m; ++m)for (int n = 0; n < thread n; +n)
       for (int k = 0; k < thread k; ++k)
            C[m][n] += A[m][k] * B[n][k];
           Fused multiply-accumulate instructions
```
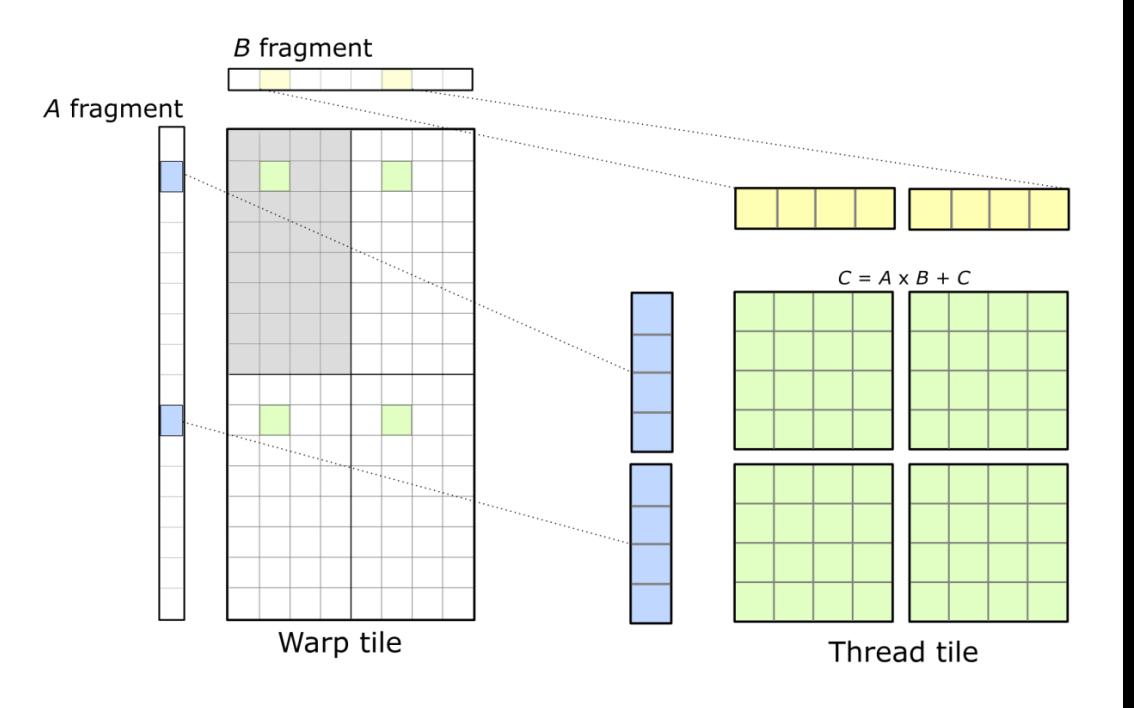

# **COMPLETE GEMM HIERARCHY**

Data reuse at each level of the memory hierarchy

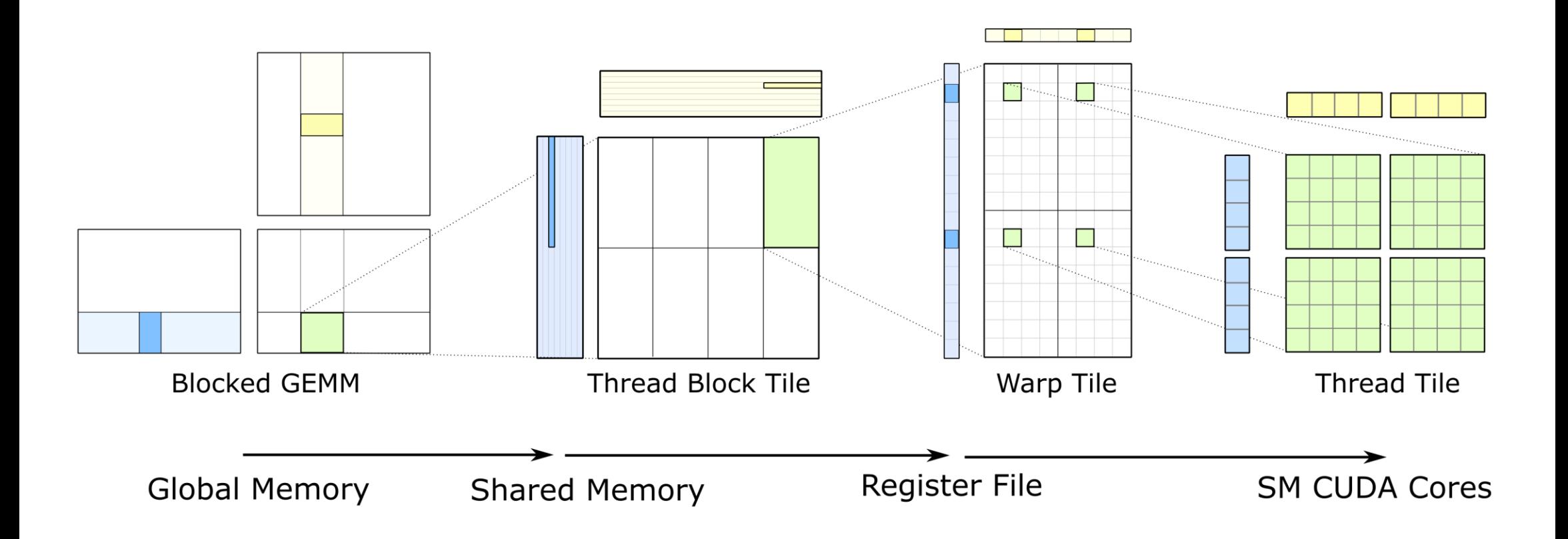

### **CUTLASS DEEP DIVE**

### **CUTLASS DESIGN PATTERNS**

### Design patterns and template concepts in CUTLASS

Templates: generic programming and compile-time optimizations

**Traits:** describes properties, types, and functors used to specialize CUTLASS concepts

**Params:** structure containing parameters and precomputed values; passed to kernel as POD

**Vectorized Memory Accesses:** load and store as 32b, 64b, or 128b vectors

Shape<>: describes size of a 4D vector quantity

TileTraits<>: describes a 4D block of elements in memory

**Fragment<>:** partitioning of a tile across a collection of threads

**TileIterator<>:** loads a tile by a collection of threads; result is held in Fragment

### **GEMM HIERARCHY: THREAD BLOCKS**

Streaming efficiently to shared memory

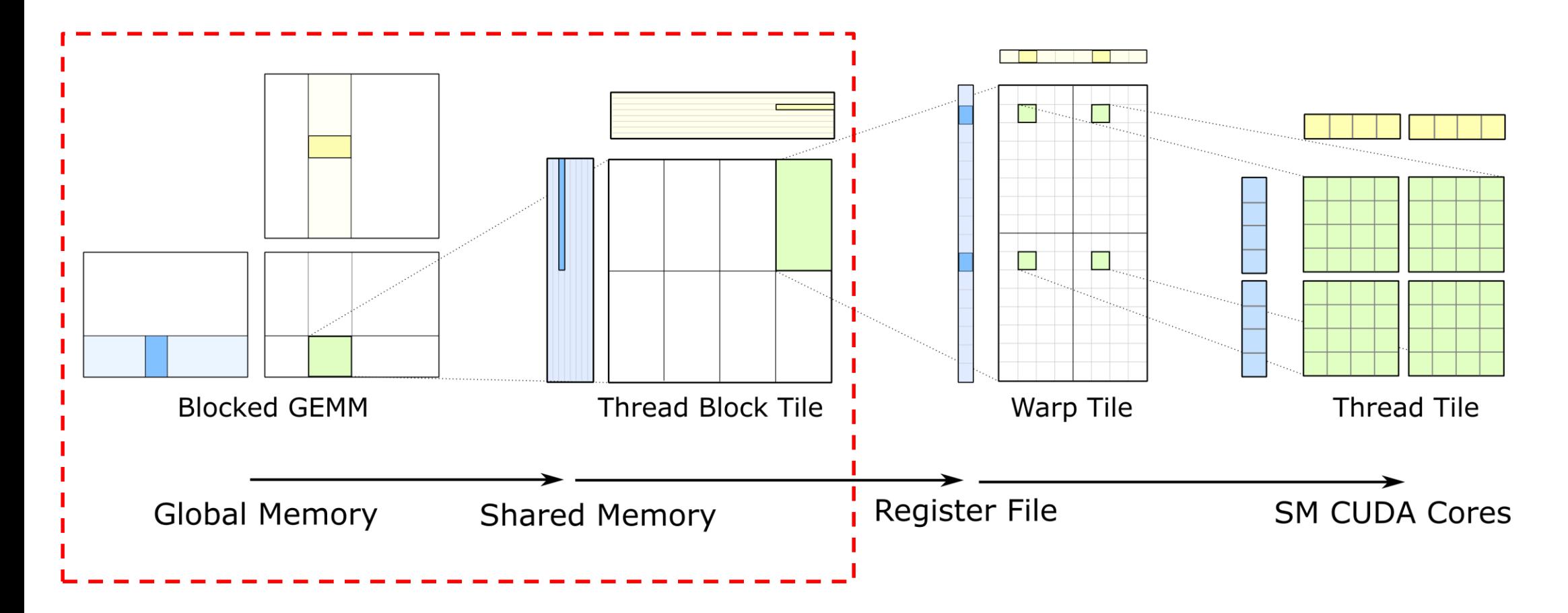

# **LOADING A TILE INTO FRAGMENTS**

Abstractions for efficient data transfer

Fragment: object containing each thread's partition of a tile

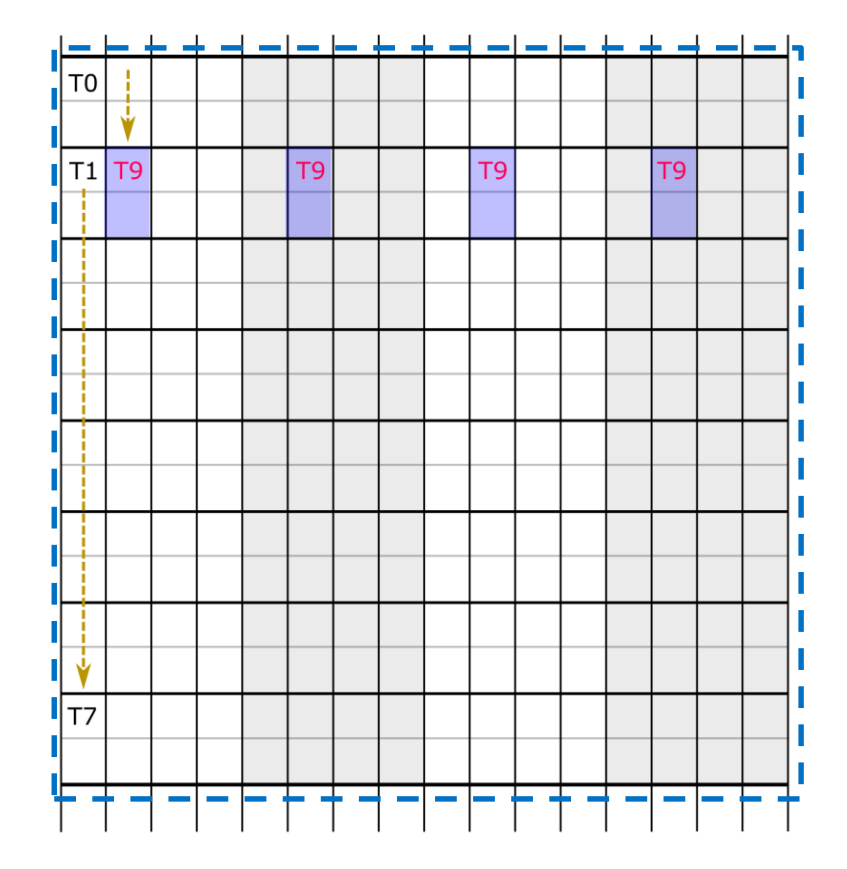

Example: strip-mining a 16-by-16 tile across 32 threads, loading as 2-vector

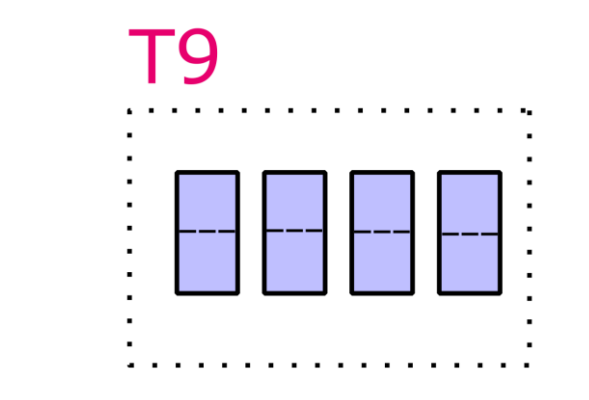

Fragment<float, 8>

similar to std::array<float, 8>

# **TILE TRAITS**

### Specifies partitioning of tile among threads

Tile Traits: tile dimensions, fragment size, access pitch, and initial offset function

};

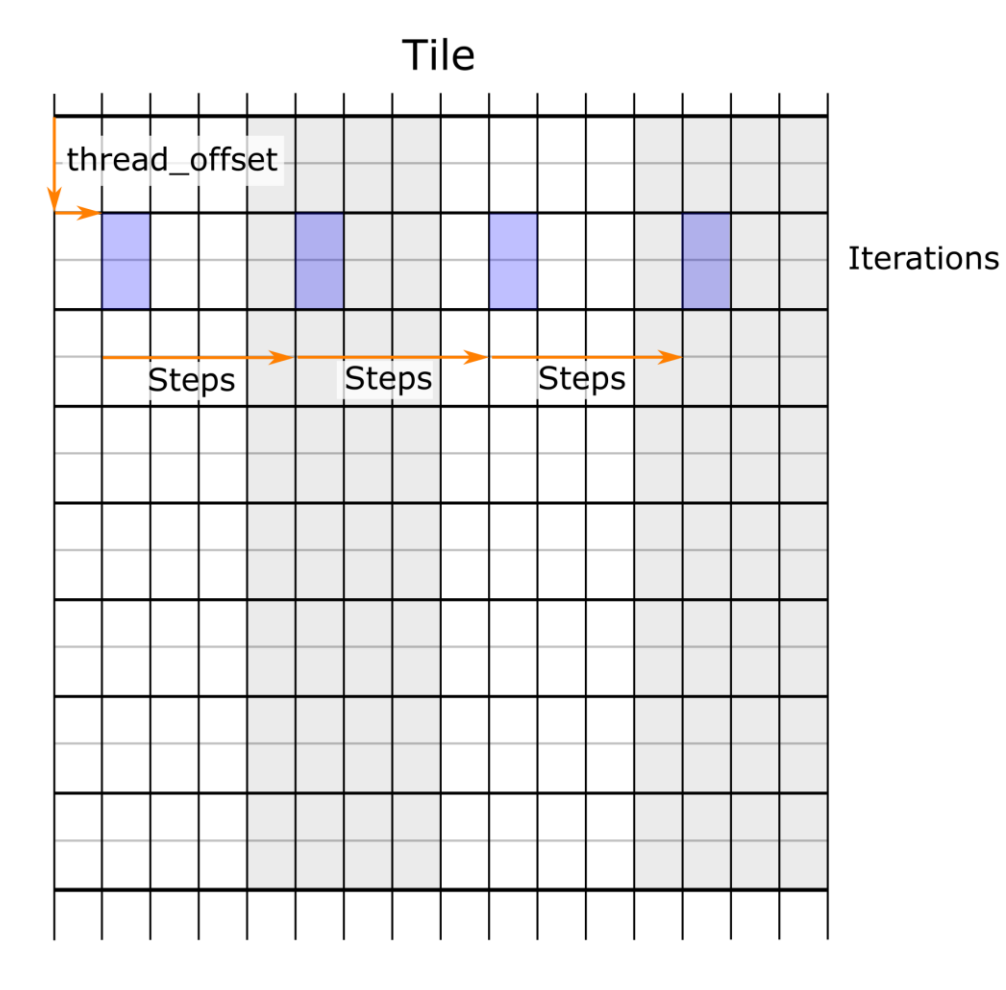

```
/// Concept specifying traits of a tile in memory
struct TileTraits {
```

```
// Shape of the tile in memory
typedef Shape<1, 16, 8, 2> Tile;
```

```
// Number of accesses performed
typedef Shape<1, 4, 1, 1> Iterations;
```
// Number of steps along each dimension between accesses typedef Shape<1, 4, 1, 1> Steps;

```
// Function to compute each thread's initial 
// offset in the tile
static host device
Coord<4> thread_offset() const {
    return make Coord(0, threadIdx.x / 8, threadIdx.x % 8, 0);
}
```
# **TILE ITERATORS**

Abstraction for accessing tiles in memory

Tile Iterator: owns pointer and strides

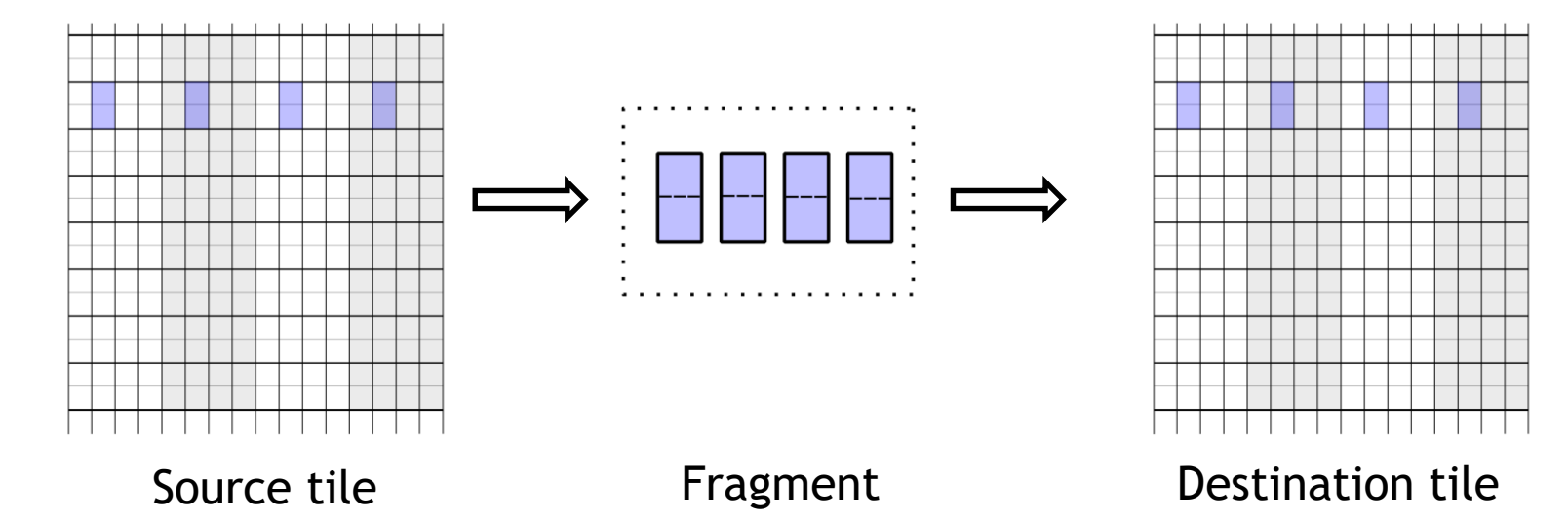

// Construct load and store iterators from base pointers and strides

TileLoadIterator<TileTraits, float, MemorySpace::kGlobal> gmem\_load(gmem\_ptr, gmem\_leading\_dim); TileStoreIterator<TileTraits, float, MemorySpace::kShared> smem\_store(smem\_ptr, kSmemPitch);

// Load a fragment from global memory and store to shared memory Fragment frag; iterator load post increment(gmem load, frag); iterator\_store(smem\_store, frag);

### **ARBITRARY MATRIX DIMENSIONS**

Using guard predicates with iterators

Iterators accept predicate vectors when loading or storing tiles

• One predicate per memory access

GEMM computes guard predicates before entering mainloop

• Predicates updated once, prior to final *Ktile* iteration

// Construct a tile load iterator with bounds TileLoadIterator gmem\_load(params, make\_Coord(1, K, M));

// Initialize predicate vector with the tile load iterator typename TileLoadIterator::PredicateVector predicates; gmem load.initialize predicates(threadblock offset, predicates.begin());

// Load tiles while iterating over *K* dimension iterator\_load\_post\_increment(gmem\_load, frag, predicates.const\_begin()); ...

#### // Update predicates and load final tile

gmem load.residue(K remainder); iterator load(gmem load, frag, predicates.const begin());

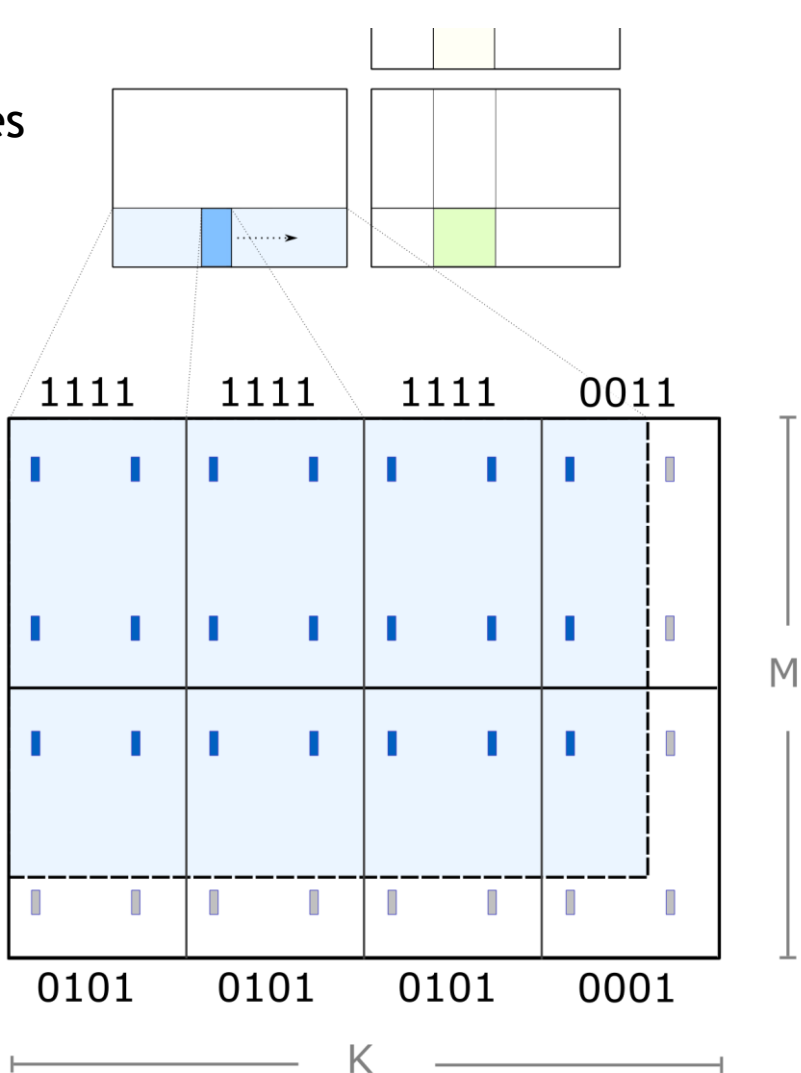

## **GEMM HIERARCHY: WARP TILES**

### Loading multiplicands into registers

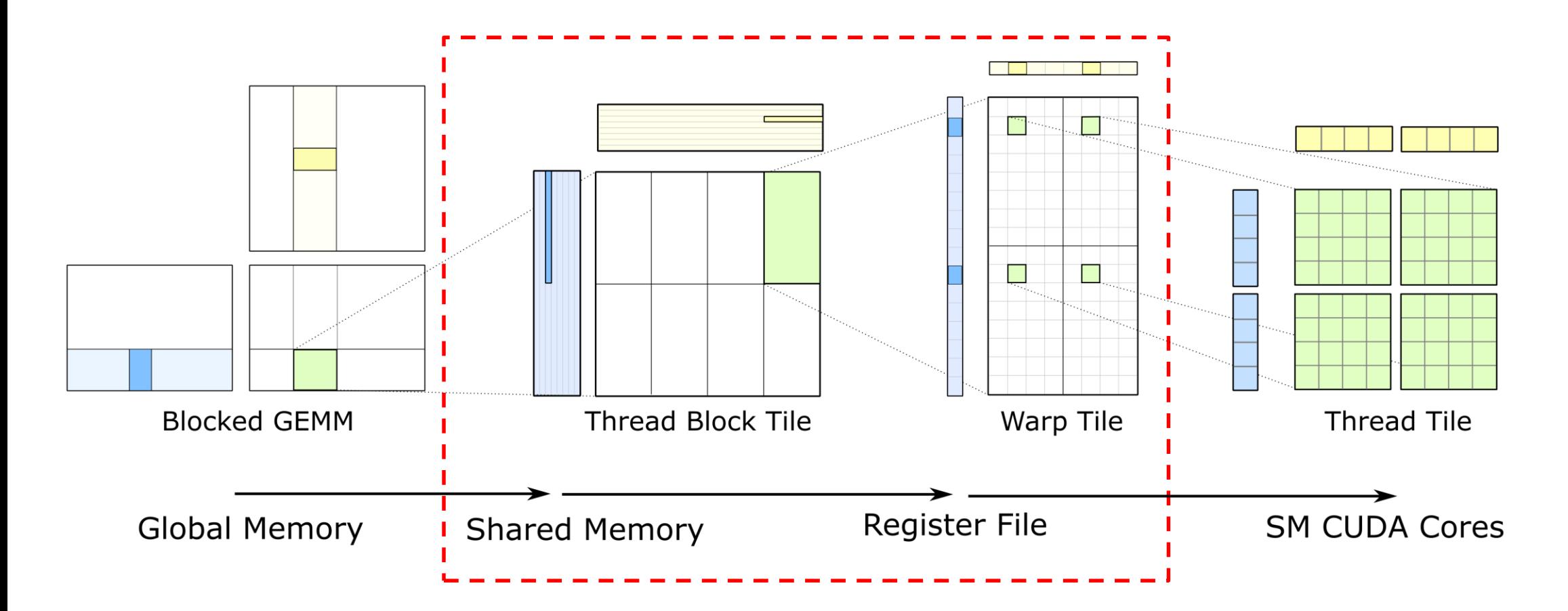

# **SHARED MEMORY TO REGISTERS**

Load *A* and *B* fragments from Shared Memory with iterators

• **SMEM to RF:** must load data faster than math throughput

Tile iterator traits determined by math instruction

Typical warp-tile fragment sizes:

- $\bullet$  SGEMM, DGEMM: 64-by-32-by-1
- HGEMM: 128-by-32-by-1
- IGEMM: 64-by-32-by-4
- WMMA GEMM:  $64$ -by-32-by-16

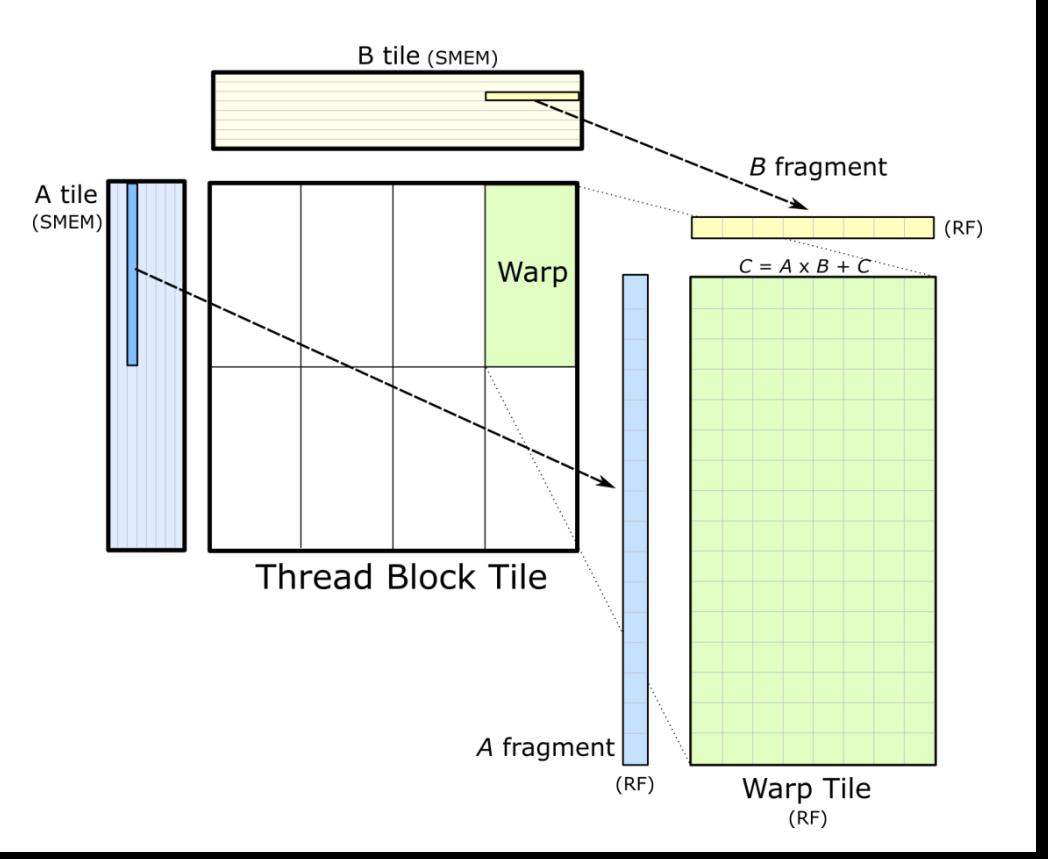

# **GEMM HIERARCHY: CUDA CORES**

### Actually doing the math

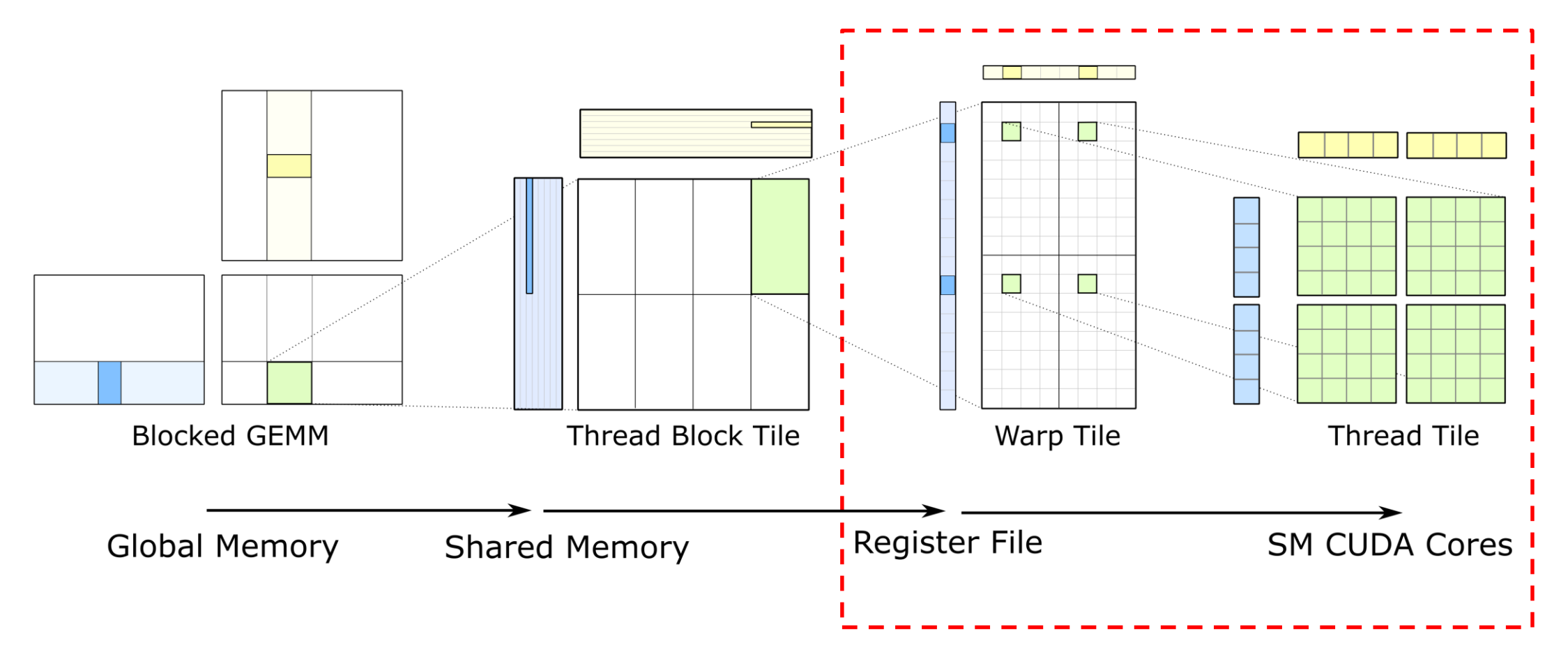

# **REGISTERS TO CUDA CORES**

Compute matrix multiply-accumulate on fragments held in registers

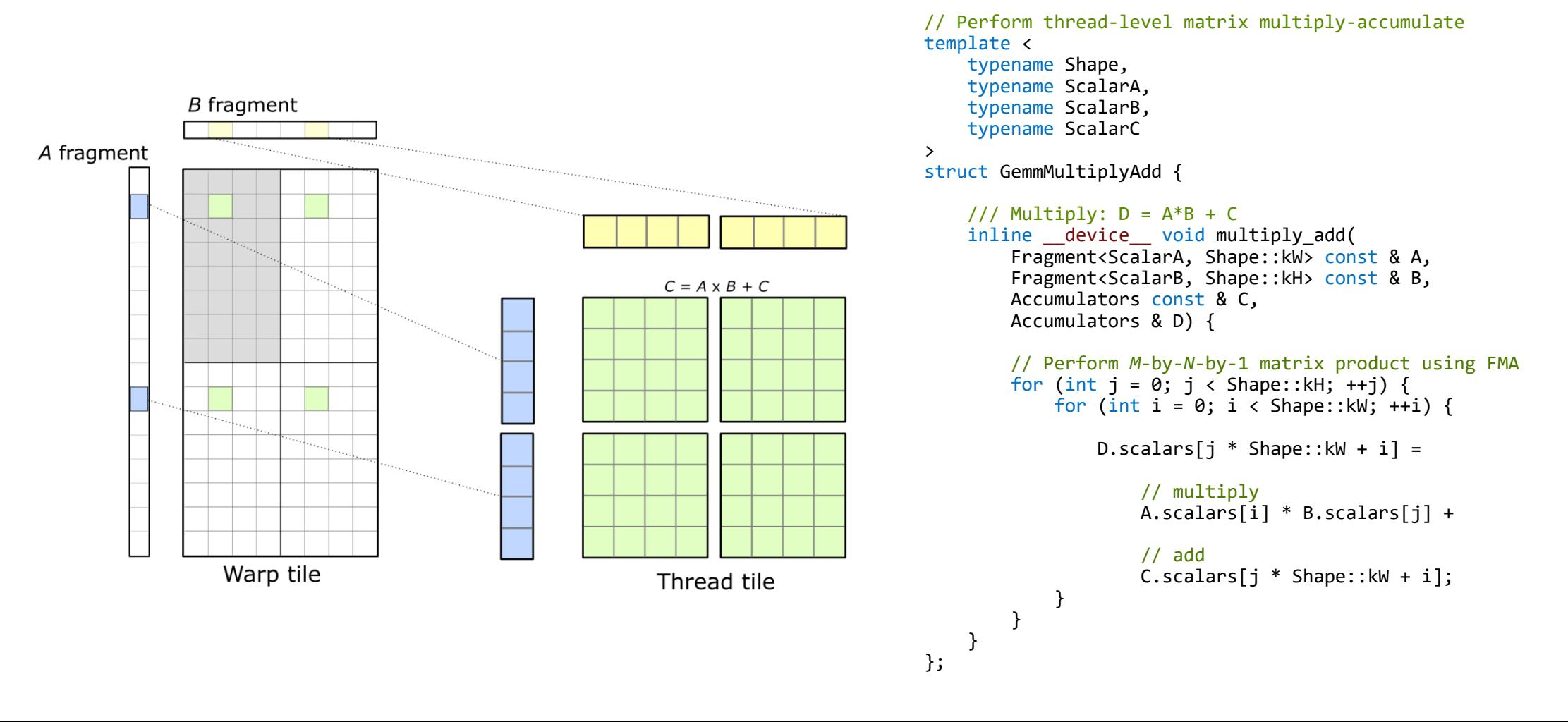

### **EXAMPLE: VOLTA TENSOR CORES**

### Targeting the CUDA WMMA API

WMMA: Warp-synchronous Matrix Multiply-Accumulate

• API for issuing operations to Volta Tensor Cores

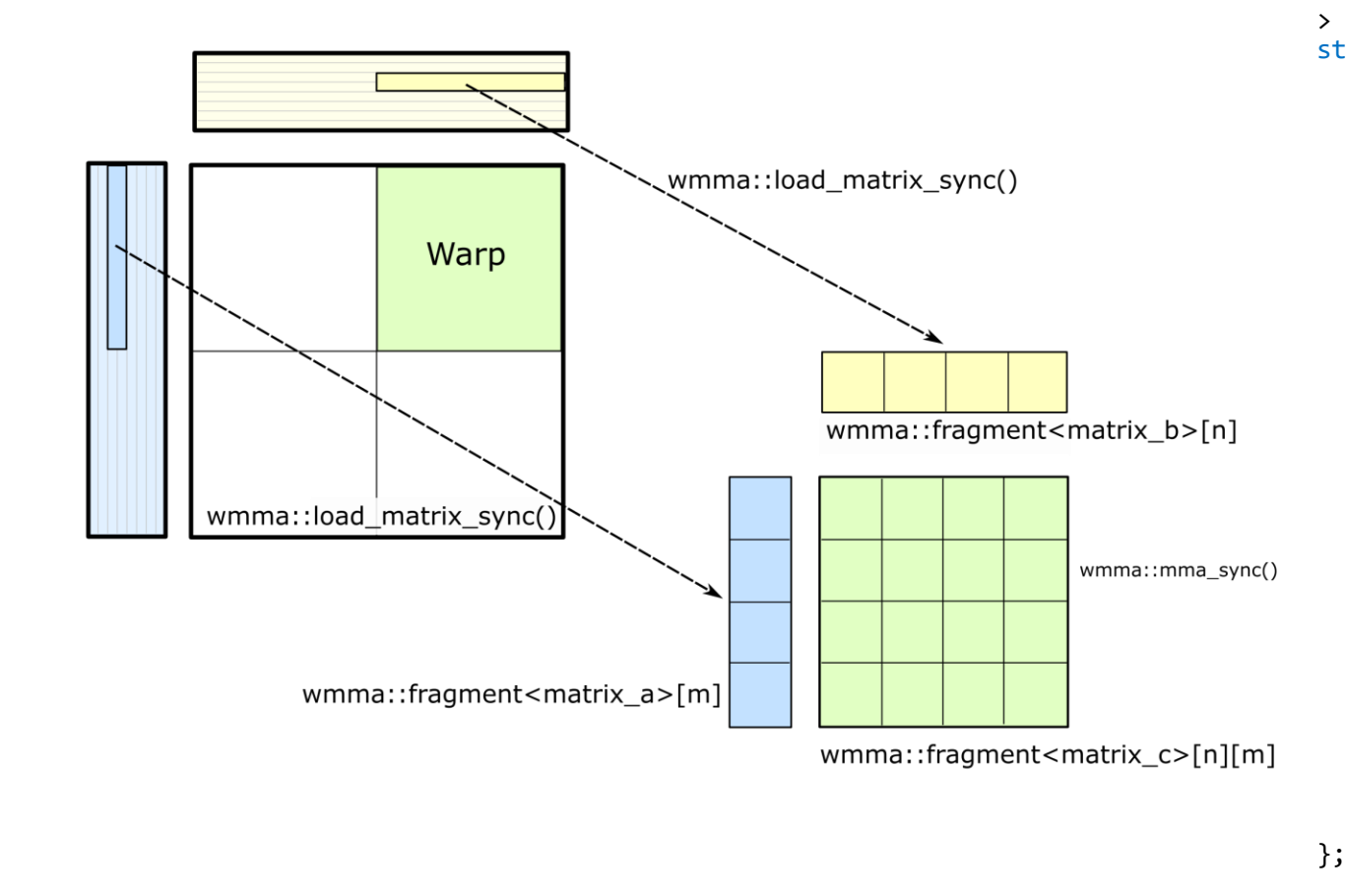

```
/// Perform warp-level multiply-accumulate using WMMA API
template <
    /// Data type of accumulator
    typename ScalarC,
    /// Shape of warp-level accumulator tile
    typename WarpTile,
    1/7 Shape of one WMMA operation – e.g. 16x16x16
    typename WmmaTile
struct WmmaMultiplyAdd {
    /// Compute number of WMMA operations
    typedef typename ShapeDiv<WarpTile, WmmaTile>::Shape
       Shape;
    1/7 Multiply: D = A*B + Cinline device void multiply add(
        FragmentA const & A, 
        FragmentB const & B,
        FragmentC const & C,
        FragmentD & D) {
        // Perform M-by-N-by-K matrix product using WMMA
        for (int n = 0; n < Shape::kH; ++n) {
            for (int m = 0; m < Shape::kW; ++m) {
                // WMMA API to invoke Tensor Cores
                nvcuda::wmma::mma_sync(
                    D.elements[n]\overline{m},
                    A.elements[k][m], 
                    B.elements[k][n],
                    C.elements[n][m]
               );
            }
        }
    }
```
### **EXAMPLE: IGEMM**

### Mixed-precision Integer-valued GEMM

DP4A instruction computes 4-element dot product

- A and B are packed vectors of 8-bit integers
- Accumulator is 32-bit signed integer

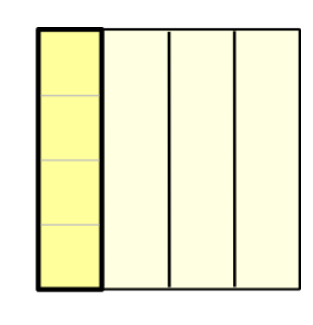

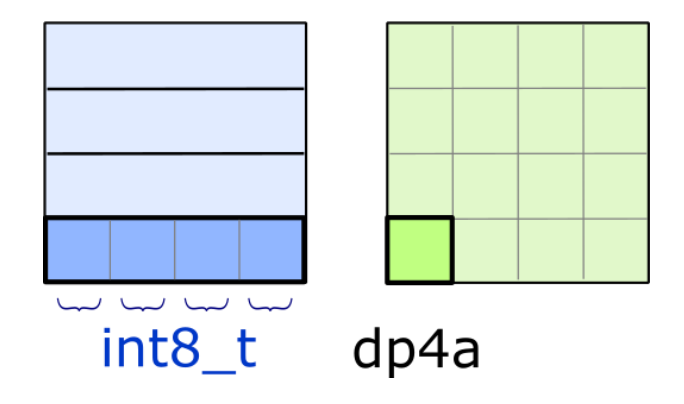

```
/// Perform M-by-N-by-4 matrix product using DP4A
template <typename Shape>
struct IgemmMultiplyAdd<Shape, int8 t, int8 t, int> {
    /// Multiply: d = a*b + cinline device void multiply add(
        Fragment<int8 t, Shape::kW * 4> const & A,
        Fragment<int8_t, Shape::kH * 4> const & B,
        Accumulators const & C, 
        Accumulators & D) {
        int const* a int =reinterpret cast<int const*>(&A.scalars[0]);
        int const* b int =
            reinterpret cast<int const*>(&B.scalars[0]);
        // Perform M-by-N-by-4 matrix product using DP4A
        for (int j = 0; j < Shape::kH; ++j) {
            for (int i = 0; i \lt Shape::kW; ++i) {
                // Inline PTX to issue DP4A instruction
                asm volatile(
                    "dp4a.s32.s32 %0, %1, %2, %3;"
                    : "=r"(D.scalars[j * Shape::kW + i])
                    : "r"(a int[i]),
                      "r"(b int[j]),
                      "r"(C.scalars[j * Shape::kW + i]));
            }
        }
    }
};
```
### **EXAMPLE: IGEMM**

Interleaved data layouts for efficient streaming from Shared Memory

DP4A requires operands to be contiguous along *K* dimension

- Efficient fragment loading requires *K*-strided layout in Shared Memory
- Solution: adopt a hybrid SMEM layout

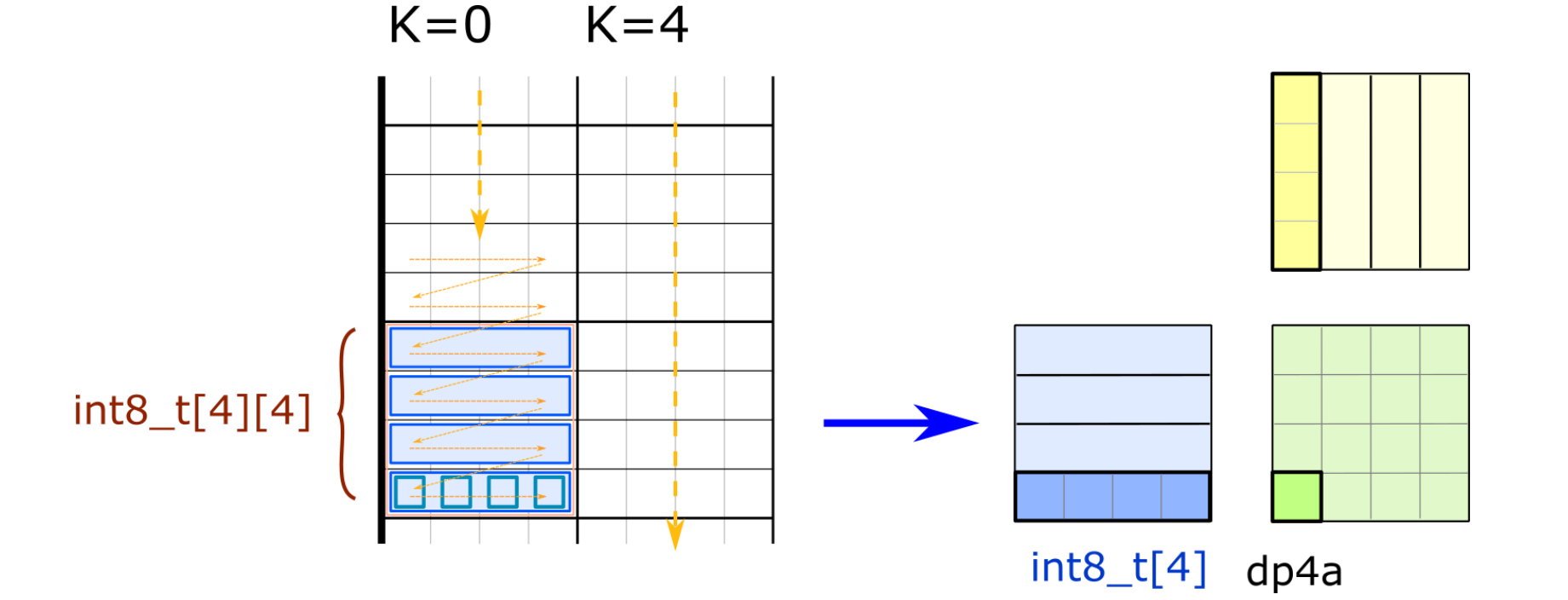

## **GEMM HIERARCHY: TRANSFORMING FRAGMENTS**

### Permute fragments before storing to shared memory

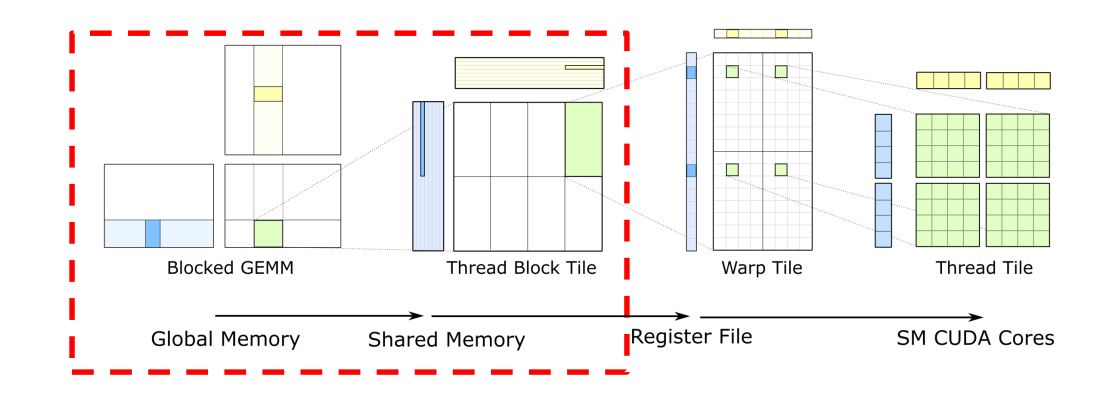

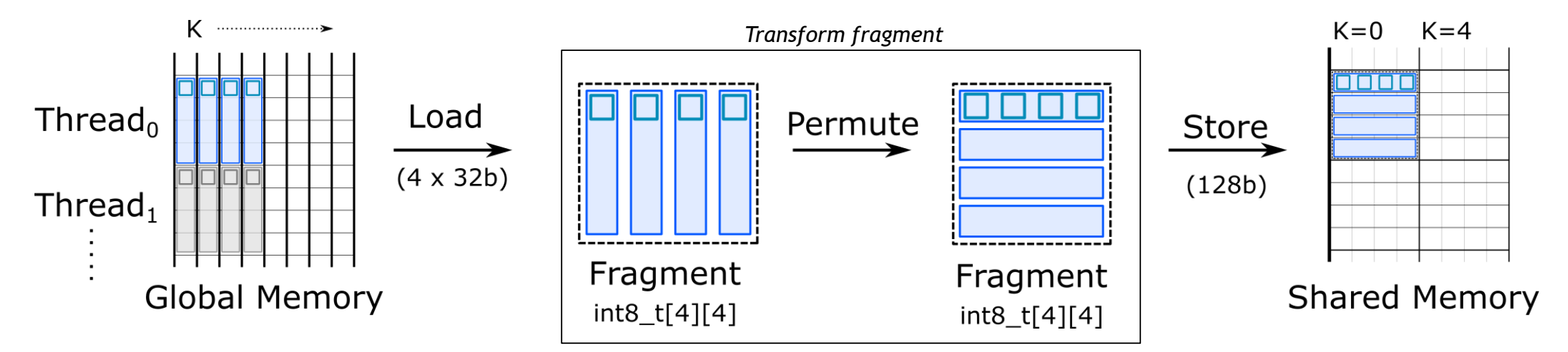

#### PTX ISA: [prmt](http://docs.nvidia.com/cuda/parallel-thread-execution/index.html#data-movement-and-conversion-instructions-prmt)

# **(IN)COMPLETE GEMM HIERARCHY**

### Efficiently update the output matrix

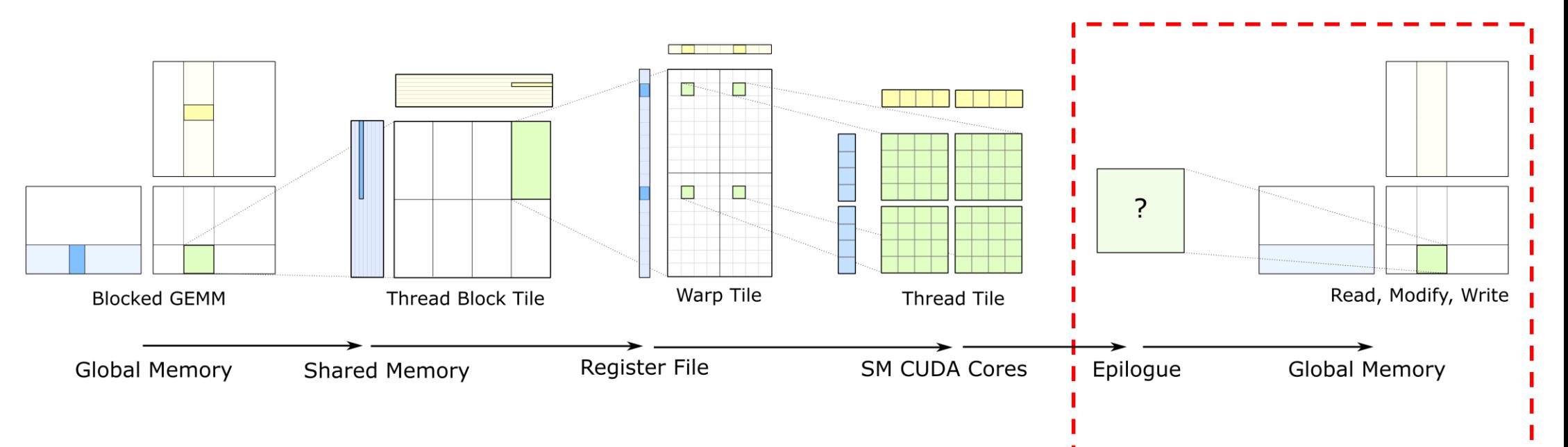

Accumulator tiles typically don't match output matrix

- Element-wise operation:  $C = a$   $AB + BC$
- **Type Conversion:** scale, convert, and pack into vectors
- Layout: C matrix is contiguous

### **SPATIALLY INTERLEAVED ACCUMULATORS**

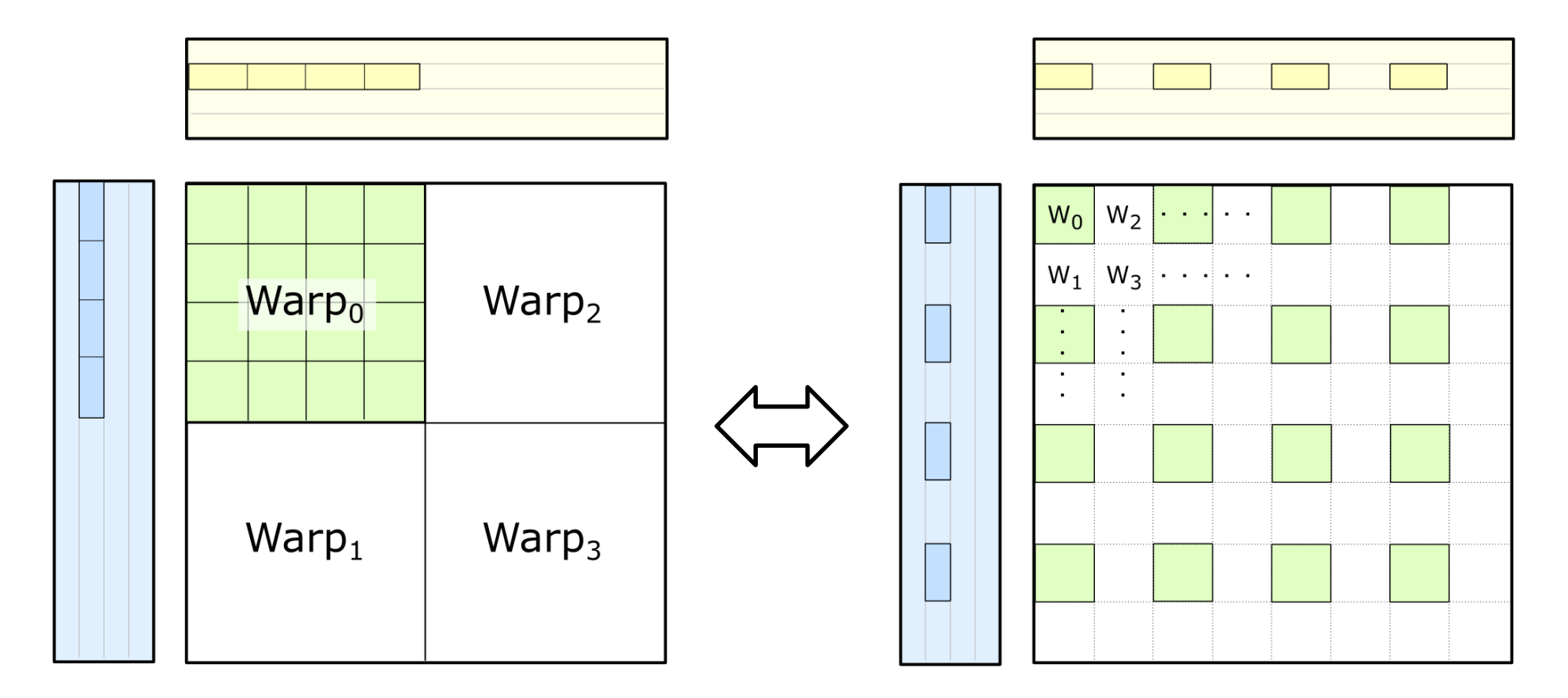

Warp tile need not be contiguous

## **GEMM EPILOGUE**

Restructuring accumulators, elementwise operators, and updating global memory

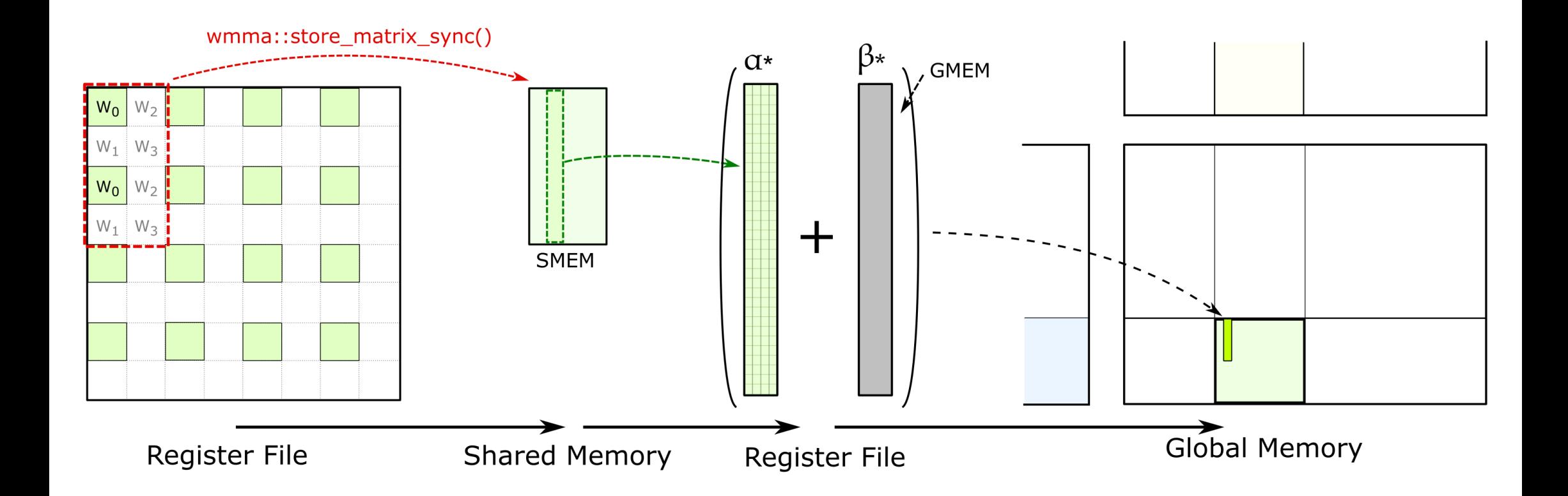

# **KERNEL FUSION**

Custom element-wise operations during epilogue

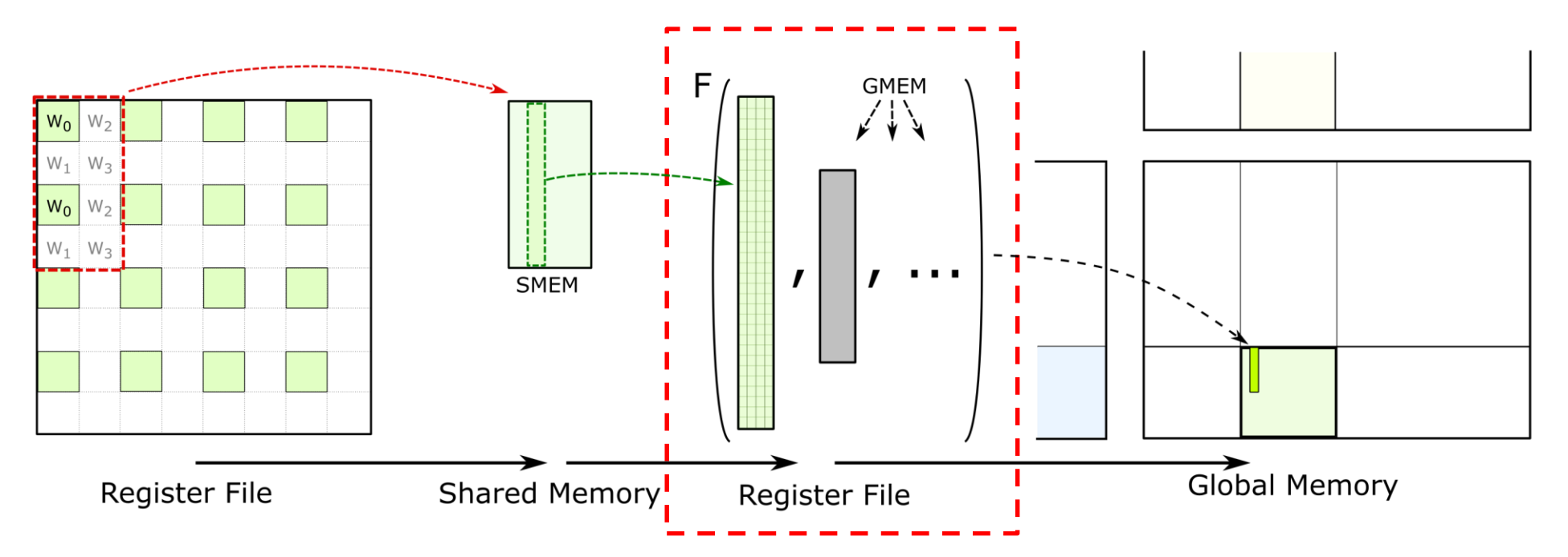

Matrix product may be combined with arbitrary functions

- Element-wise operators: Scaling, bias, activation functions
- Data type conversion: F32->F16, Int32->Int8
- Matrix update operations: reductions across thread blocks

## **COMPLETE\* GEMM DATA FLOW**

Embodied by CUTLASS CUDA templates

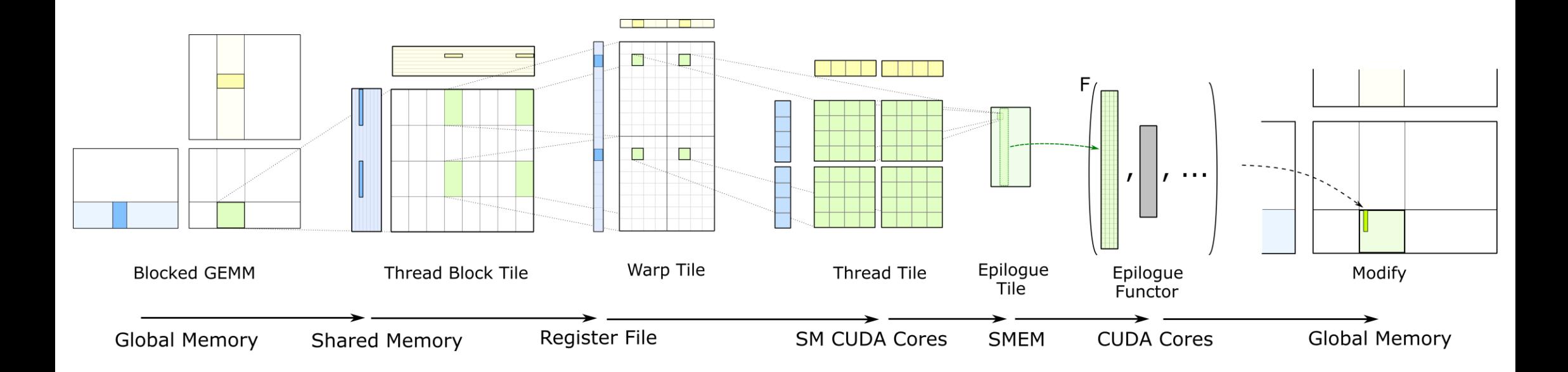

\* Mostly. Not depicted: software pipelining, double-buffering, and more. Read the code. ☺

# **CONCLUSION**

### **CONCLUSION** CUTLASS: CUDA C++ Template Library

CUTLASS is an Open Source Project for implementing Deep Learning computations on GPUs

- <https://github.com/nvidia/cutlass> (3-clause BSD License)
- V1.0: April 2018

CUTLASS is efficient: >90% cuBLAS performance

#### Generic programming techniques span Deep Learning design space

- Hierarchical decomposition of GEMM
- Data movement primitives
- Mixed-precision and Volta Tensor Cores

CUTLASS enables developers to compose custom Deep Learning CUDA kernels

# **QUESTIONS?**

### CUTLASS: https://github.com/nvidia/cutlass

We welcome your feedback!